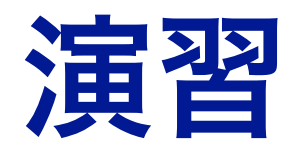

#### ロジスティック回帰分析

片山 翔太

# ロジスティック回帰分析

## **•** 目的

## • 2値(0 or 1)の結果変数を説明変数から**予測**する

- 製品を買う, 病気になる, 有害サイトの判定, 破産する, etc
- Xが与えられた際のY=1になる確率を予測する

 $P(Y = 1|X) = 1 - P(Y = 0|X)$ 

# まずは単変量の場合

## **• Default**データ

• カード借入金額(**balance**)と債務不履行(**default**)

- > library(ISLR)
- > head(Default)

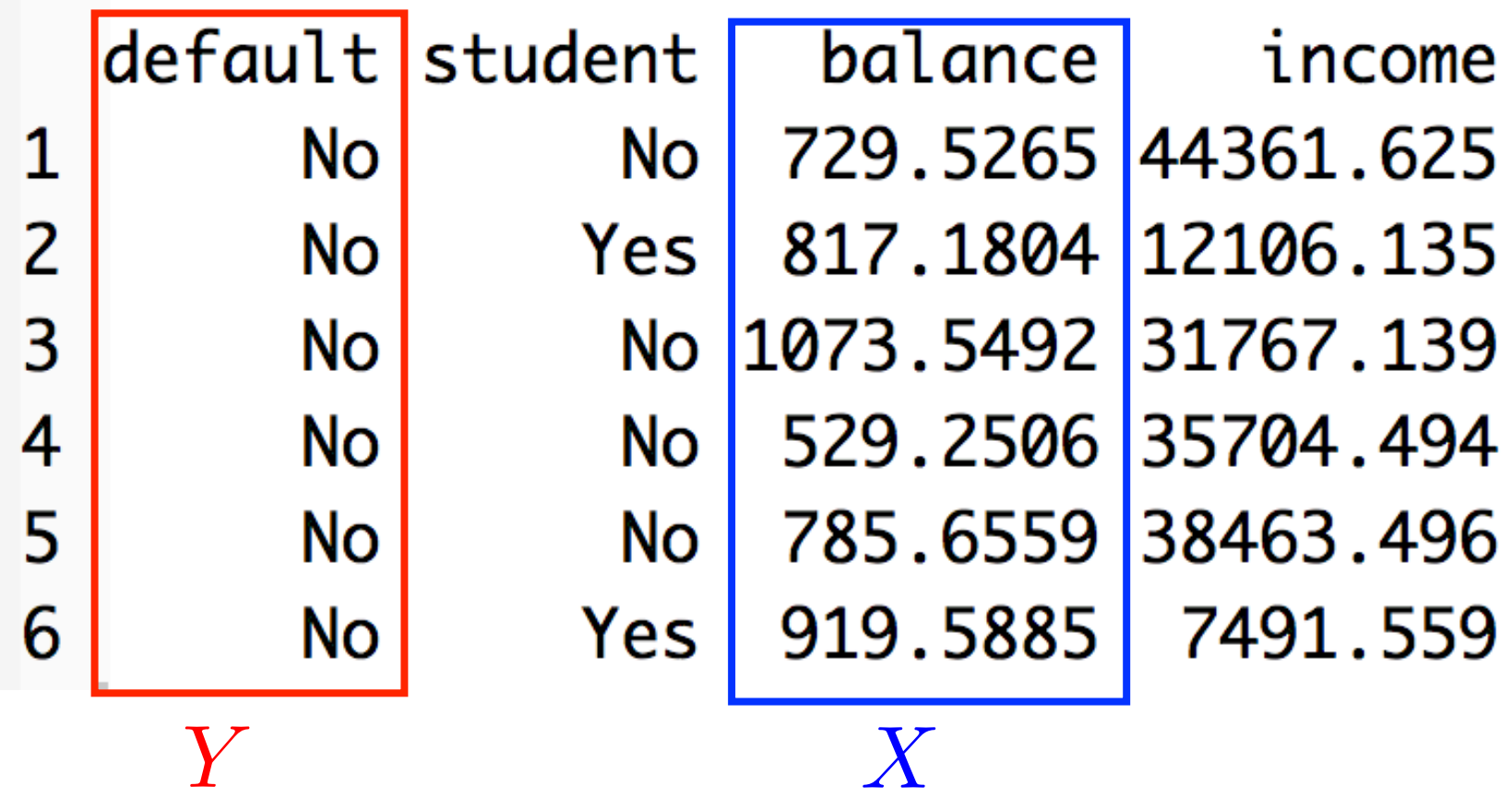

## データの整理

## パッケージ**"dplyr"**をインストール**&**読み込む

- > defa <- Default[,c("default","balance")]
- > defa <- mutate(defa,default=as.numeric(default=="Yes"))

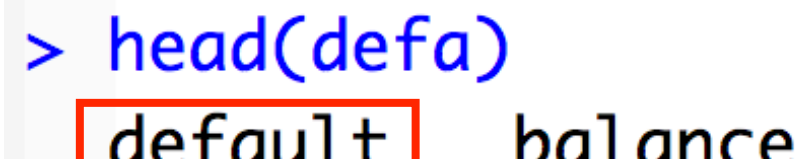

> library(dplyr)

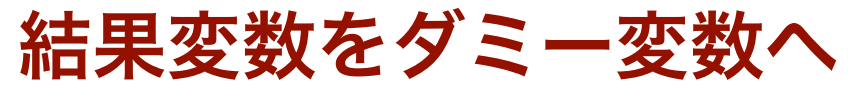

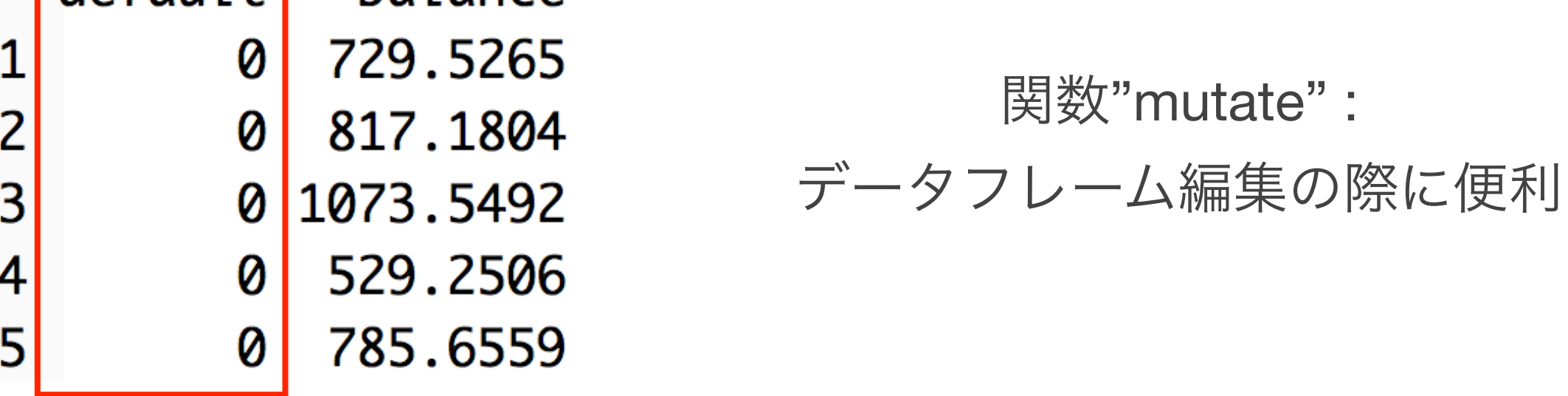

> defa.tr <- defa[1:9000,] トレーニングデータ > defa.te <- defa[9001:10000,] テストデータ

### **•** 散布図

plot(x=NULL,y=NULL,xlim=c(0,max(defa[,2]+1)),ylim=c(0,1),xlab="Balance",ylab="Default") points(defa[which(defa\$default==1),2],defa[which(defa\$default==1),1],col="blue") points(defa[which(defa\$default==0),2],defa[which(defa\$default==0),1],col="red")

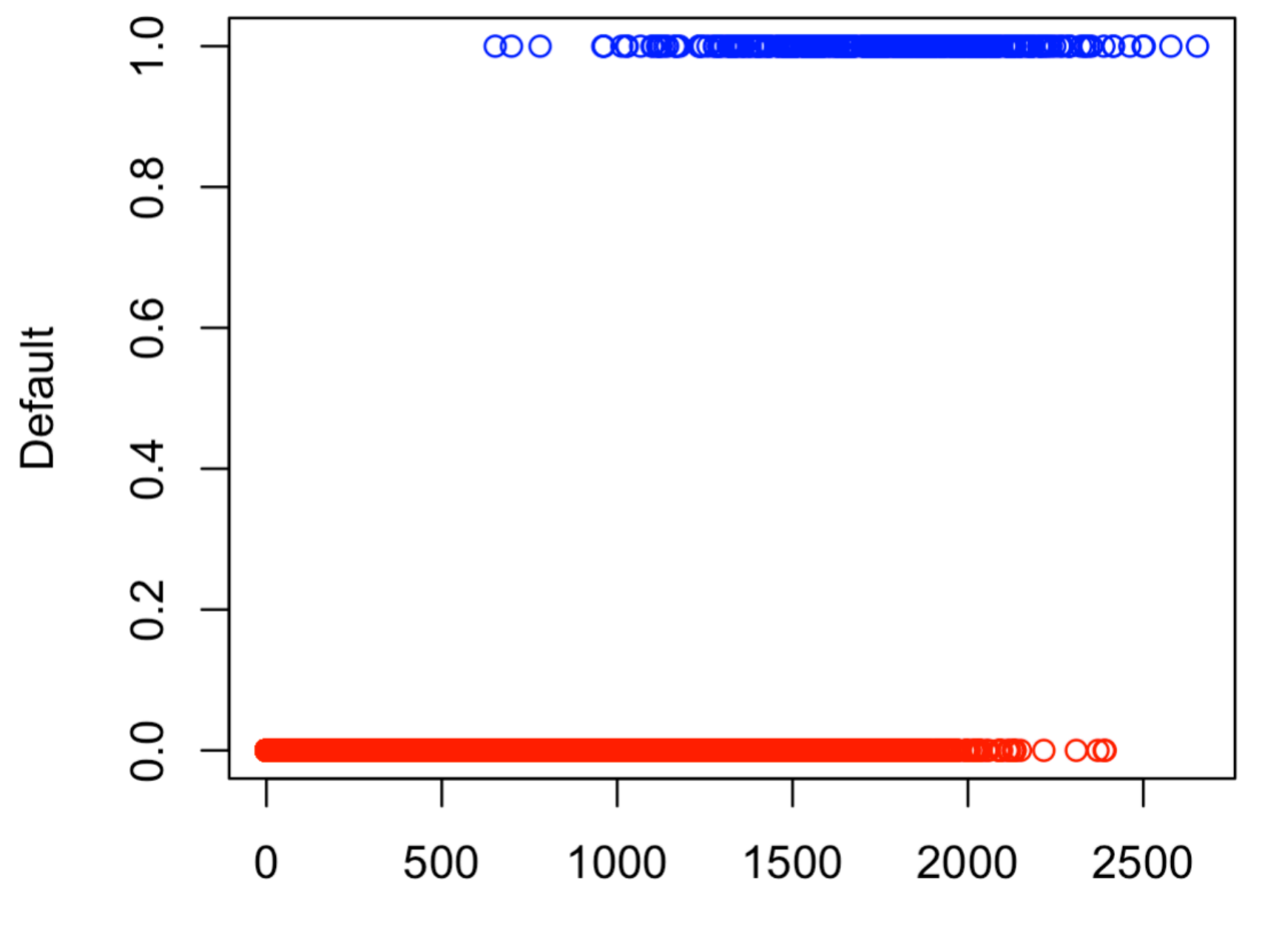

**Balance** 

## 線形回帰モデルを当ててみる

$$
E(Y|X) = P(Y=1|X) = \beta_0 + \beta_1 X
$$

> reg.defa <- lm(default~balance,data=defa.tr) > pre <- predict(reg.defa,defa.te) テストデータでの予測値  $>$  table(defa.te[,1], as.numeric(pre  $>$  0.5)) クロス集計表を表示 **0.5**より大きな予測値を**1**にする0 0 9 64  $\mathbf{1}$ 36 全くうまくいっていない**…**

そもそも予測値が**[0,1]**を超える

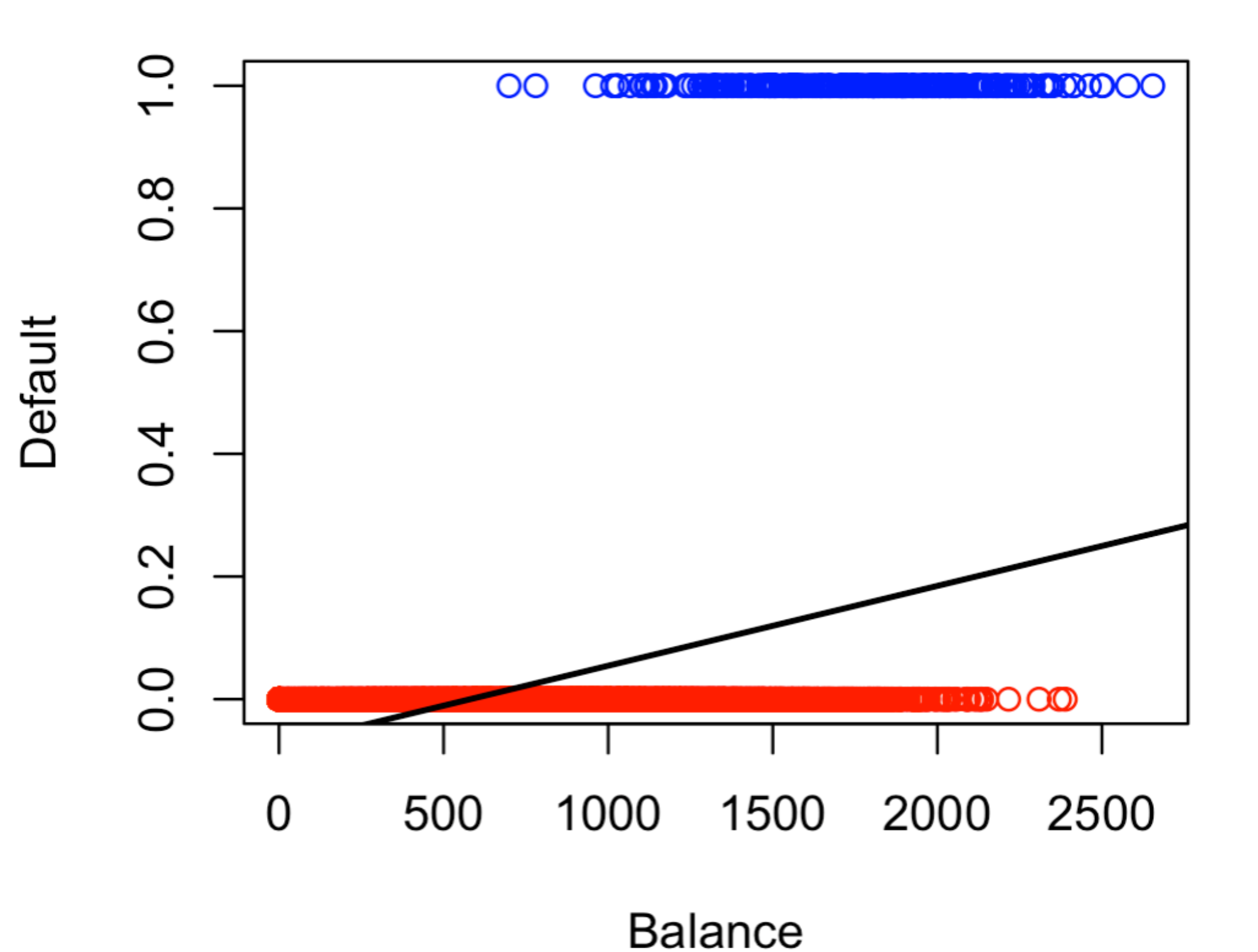

7

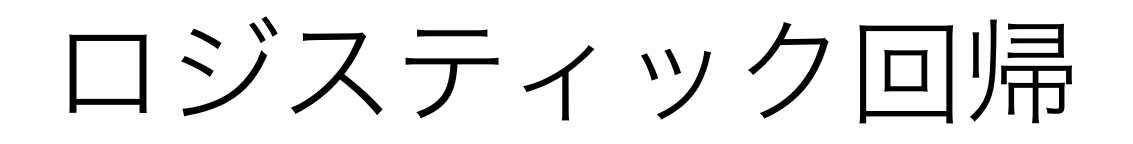

**•** ロジスティック関数 *<sup>f</sup>*(✓) = <sup>1</sup> 1 + exp(✓) この関数を使ってデータに当てはめる

- **•** ロジスティック回帰分析**(**単変量**ver.)** 
	- $\theta = \beta_0 + \beta_1 X$  上記関数の変数が線形モデル

$$
P(Y = 1|X) = \frac{1}{1 + \exp(-\beta_0 - \beta_1 X)}
$$

## とりあえずやってみる

> log.defa <- glm(default~balance,data=defa.tr,family="binomial")  $>$   $coef(log.defa)$ 

(Intercept) balance  $-10.817741102$  0.005595708  $\hat{\beta}$  $\hat{\beta}$  $\beta$  $\beta$ 1

> pre2 <- predict(log.defa,defa.te,type="response")  $>$  table(defa.te[,1],as.numeric(pre2  $>$  0.5))

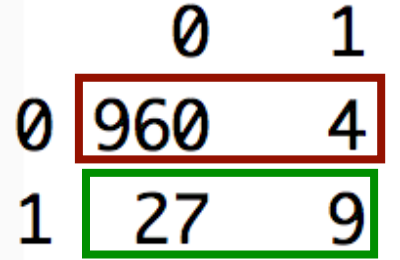

債務不履行**する**ことは当たらない しないことは当たるが意味がない…

色付き **=** テストデータ

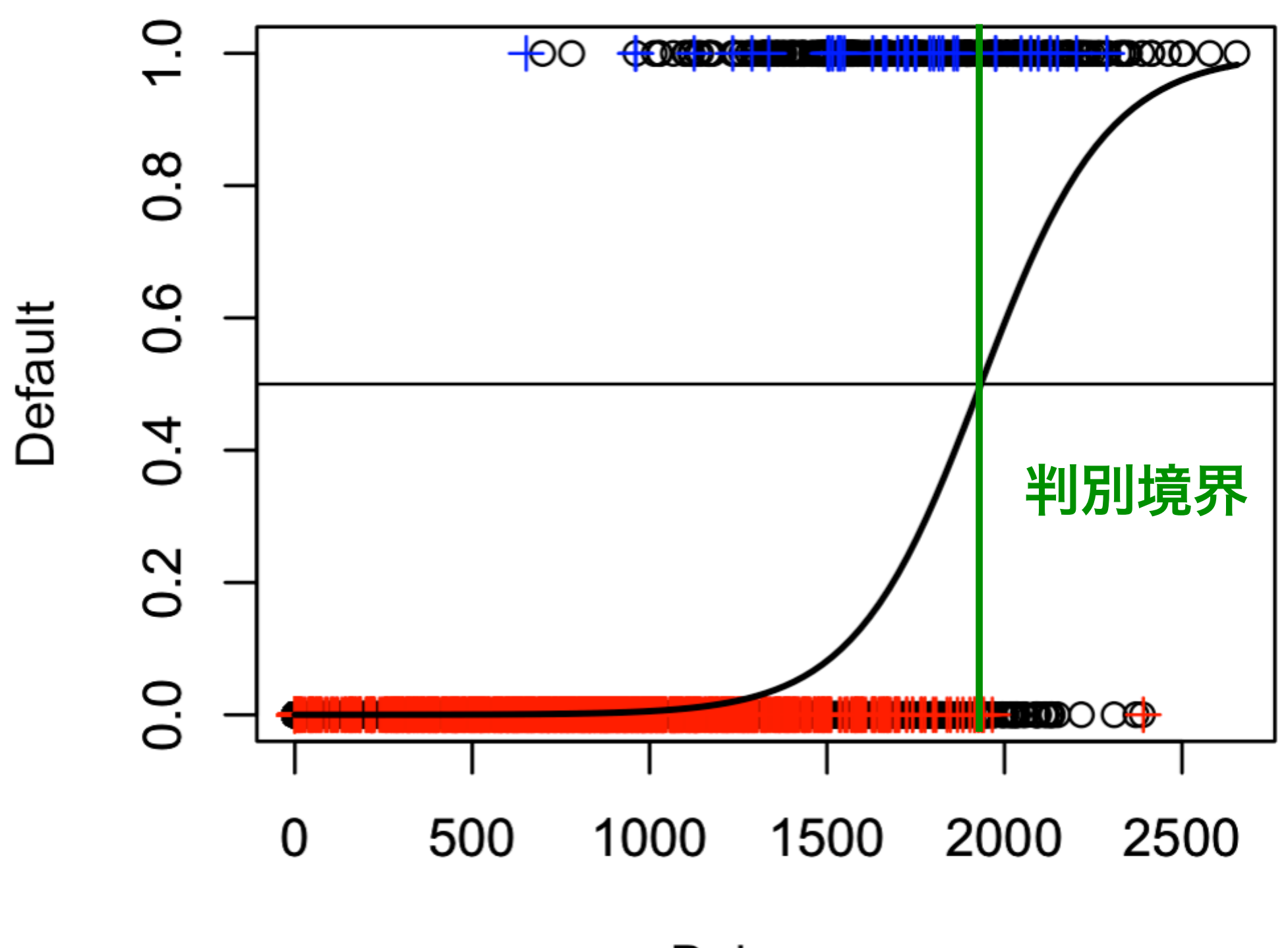

# クロス集計表から計算される性能指標

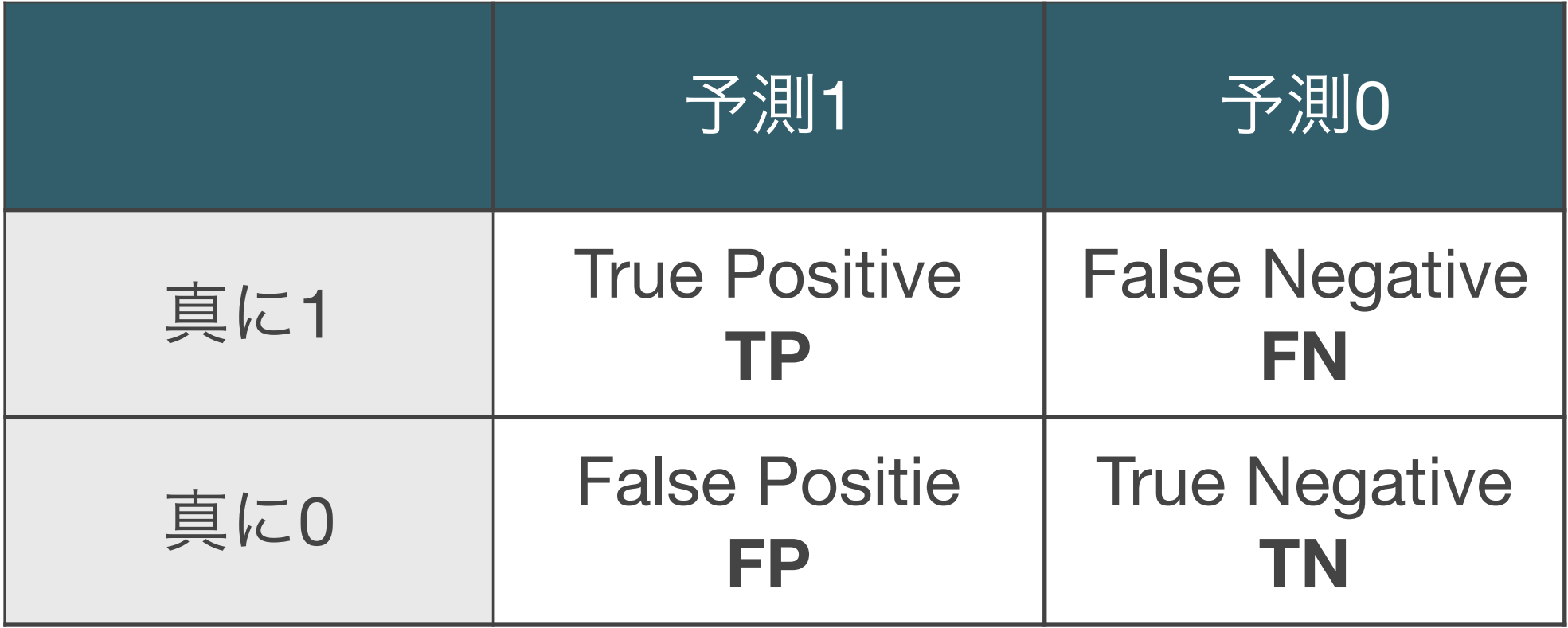

$$
Accuracy = \frac{TP + TN}{TP + FN + FP + TN}
$$
 
$$
Precision = \frac{TP}{TP + FP}
$$

$$
Recall = \frac{TP}{TP + FN}
$$
 
$$
FPR = \frac{FP}{FP + TN}
$$

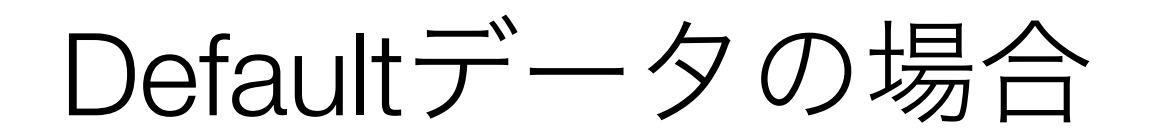

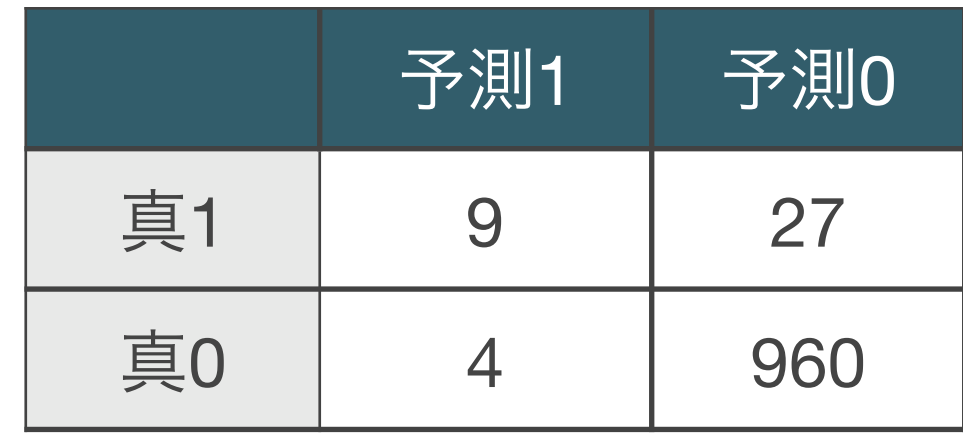

Accuracy = 
$$
\frac{966}{1000} = 0.966
$$
, Precision =  $\frac{9}{9+4} = 0.692$   
Recall =  $\frac{9}{9+27} = 0.25$ , FPR =  $\frac{4}{4+960} = 0.004$ 

- · AccuracyとFPRはあまり信頼できない (アンバランス)
- ・Recallが低い ➡︎ 取りこぼしが多い (効果が薄い)
- · Precisionが低い → 介入した際のリスクが高い

パラメータの推定

- **•** 最尤法の復習
	- サンプル(標本)は確率最大のものが出現したという仮定
- **•** ベルヌーイ分布の例

 $X =$  $\sqrt{ }$ 1*,* with probability *p* 0, with probability  $1 - p$ 

独立に得られた10個のデータ

$$
x_1 = 1, x_2 = 0, x_3 = 0, x_4 = 1, x_5 = 1
$$
  
 $x_6 = 1, x_7 = 0, x_8 = 1, x_9 = 1, x_{10} = 1$ 

このデータが得られる確率を最大にする**p**を推定!

サンプルが得られる確率

$$
L(p) := p^7 (1 - p)^3 = \prod_{i=1}^{10} p^{x_i} (1 - p)^{1 - x_i}
$$

## L(p)のプロットを描く

- > lp <- function(p){(p^7)\*(1-p)^3}
- $>$  curve(lp,xlim=c(0,1),xlab="p",ylab="L(p)")

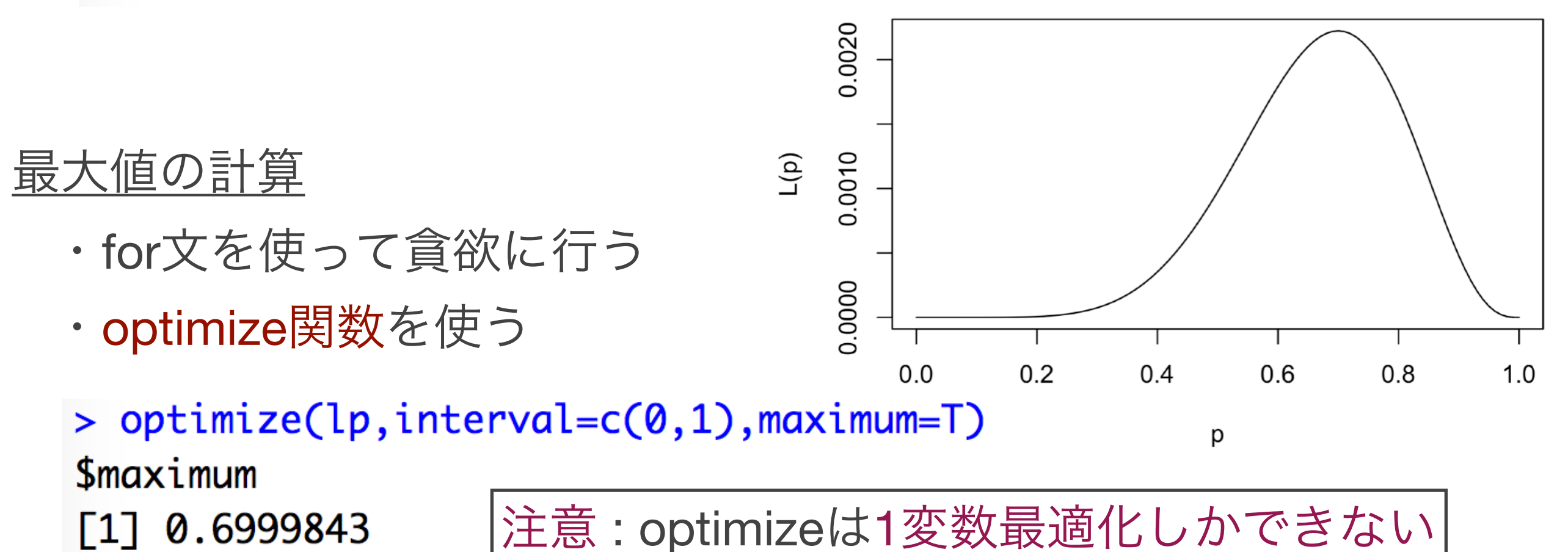

## ロジスティック回帰における推定

$$
P(Y = 1|X) = \frac{1}{1 + \exp(-\beta_0 - \beta_1 X)} \left(= p_X(\boldsymbol{\beta})\right) \qquad \boldsymbol{\beta} = (\beta_0, \beta_1)
$$

独立に得られたn個のデータ:  $(y_1, x_1)$ ,  $(y_2, x_2)$ ,  $(y_3, x_3)$ ,...,  $(y_n, x_n)$ 

上記データが得られる確率

$$
L(\boldsymbol{\beta}) = \prod_{i=1}^n \{p_{x_i}(\boldsymbol{\beta})\}^{y_i} \{1 - p_{x_i}(\boldsymbol{\beta})\}^{1 - y_i}
$$

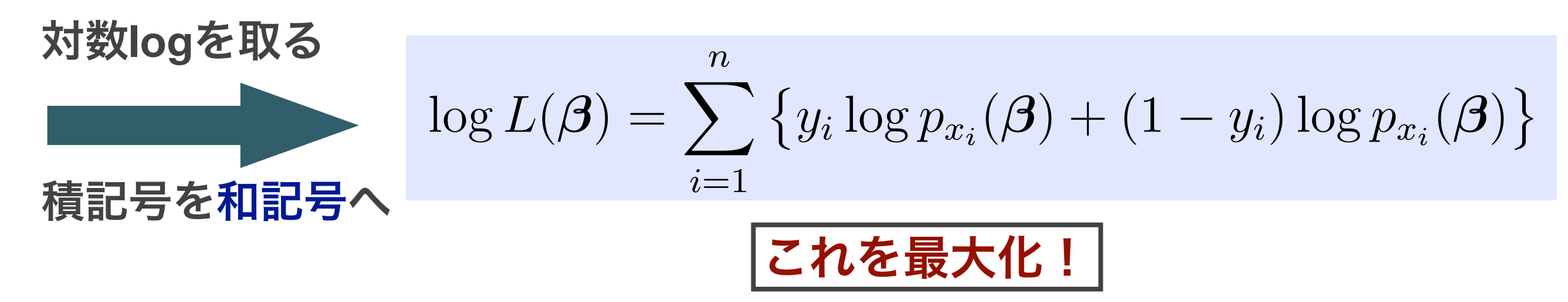

## 最適化入門(1変数)

### **•** ニュートン法 **(**統計分野だとスコア法**)**

- ・極致  $g'(\theta)=0$  を求める方法
- 適当な初期値 $\,\theta_0\,$ からスタート
- $\bullet$  更新していく  $\theta_1, \theta_2, \theta_3, \ldots$
- **•** ニュートン法の仕組み
	- 基本はテーラー展開
	- 既知のg(θo)の値を使って適当なg(θ)を近似できる

$$
g(\theta) = g(\theta_0) + g'(\theta_0)(\theta - \theta_0) + \frac{1}{2}g''(\theta_0)(\theta - \theta_0)^2 + \cdots
$$

 $g(\theta)$ 

 $g'(\theta)=0$ 

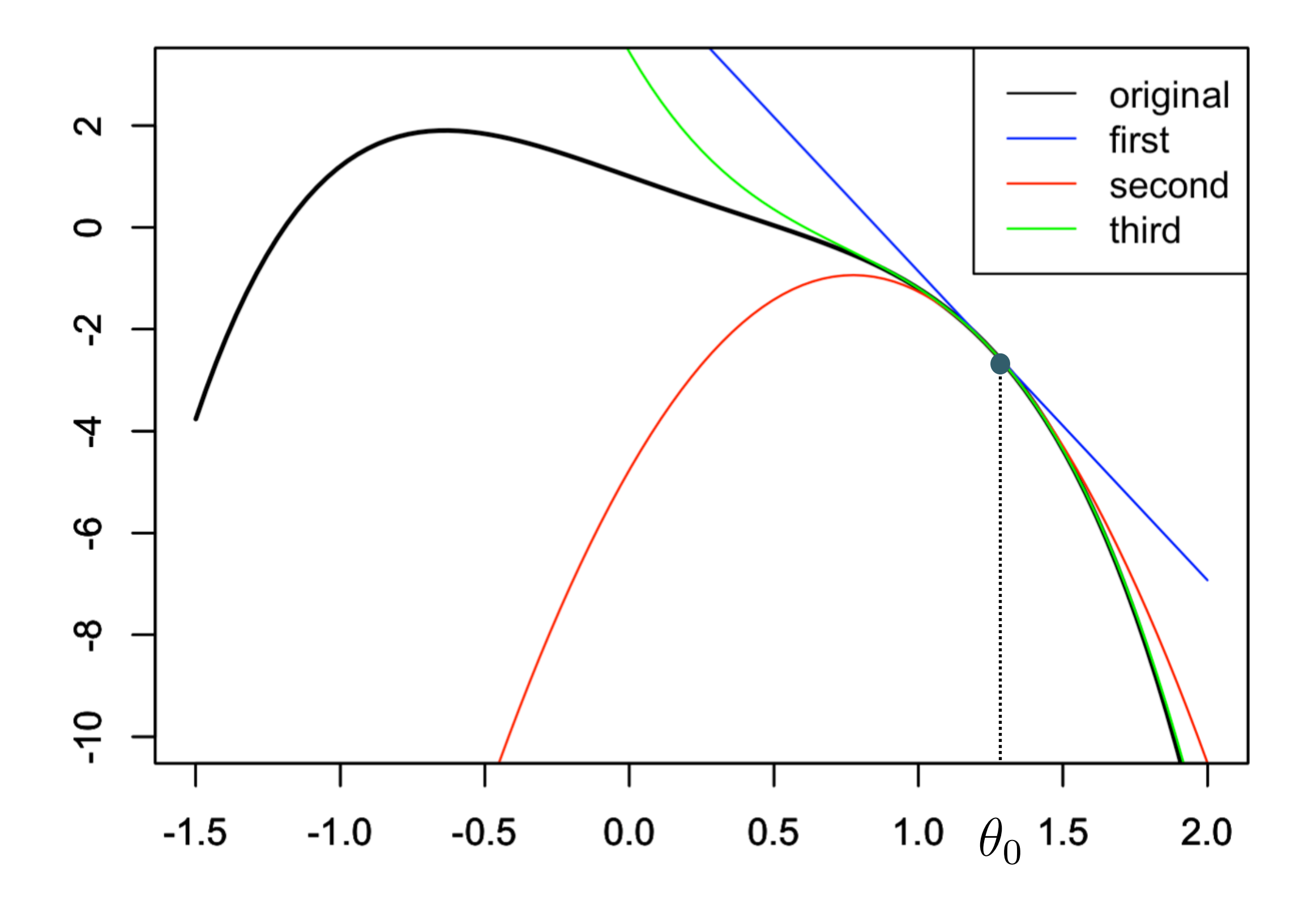

 $G(\theta)=g'(\theta)$  と思って1次項までテーラ一展開

$$
g'(\theta) \simeq g'(\theta_0) + g''(\theta_0)(\theta - \theta_0)
$$

左辺が**0**になるようなθ (=θ1)を求める

$$
\theta_1 = \theta_0 - \frac{g'(\theta_0)}{g''(\theta_0)}
$$

得られたθ1を使って同様に

$$
\theta_2 = \theta_1 - \frac{g'(\theta_1)}{g''(\theta_1)}
$$

以上を収束**(**値が変わらなくなるまで**)**繰り返す!

### **• 2**変数以上の場合

- 基本的に同様 (テーラー展開の式が多少変わる)
- 詳細は省略 (詳しい話は微分積分学の教科書等を参照のこと)

$$
\log L(\boldsymbol{\beta}) = \sum_{i=1}^{n} \left\{ y_i \log p_{x_i}(\boldsymbol{\beta}) + (1 - y_i) \log p_{x_i}(\boldsymbol{\beta}) \right\}
$$

#### ロジスティック回帰における更新式

$$
\boldsymbol{\beta}_1 = \boldsymbol{\beta}_0 - (\boldsymbol{X}^T \boldsymbol{W}(\boldsymbol{\beta}_0) \boldsymbol{X})^{-1} \boldsymbol{X}^T (\boldsymbol{p}(\boldsymbol{\beta}_0) - \boldsymbol{y})
$$

$$
\boldsymbol{y} = \begin{pmatrix} y_1 \\ y_2 \\ \vdots \\ y_n \end{pmatrix} \quad \boldsymbol{X} = \begin{pmatrix} 1 & x_1 \\ 1 & x_2 \\ \vdots & \vdots \\ 1 & x_n \end{pmatrix} \quad \boldsymbol{p}(\boldsymbol{\beta}) = \begin{pmatrix} p_1(\boldsymbol{\beta}) \\ p_2(\boldsymbol{\beta}) \\ \vdots \\ p_n(\boldsymbol{\beta}) \end{pmatrix} \quad p_i(\boldsymbol{\beta}) = p_{x_i}(\boldsymbol{\beta})
$$

 $W(\boldsymbol{\beta}) = \text{diag}\{p_1(\boldsymbol{\beta})(1 - p_1(\boldsymbol{\beta})), \cdots, p_n(\boldsymbol{\beta})(1 - p_n(\boldsymbol{\beta}))\}$ 対角行列

- **• Exercise** 
	- 必要箇所を埋めてロジスティック回帰におけるニュートン法を完 成させよ

```
ff <- function(theta){1/(1+exp(-theta))}
x \leftarrow defa.tr[,2]; X \leftarrow cbind(1,x); y \leftarrow defa.tr[,1]
beta <- c(0,0); judge <- 1000
```

```
#高々何回繰り返すかを指定しておく
for(k in 1:100){
  if(judge >= 0.0001)\{old \leftarrow betap <- ff(X%*%old) #diag部分の行列サイズが大きい
   #H <- solve(t(X) \%*% diag(c(p*(1-p))) \%*% X)
   H < -#行列サイズを小さく
    beta <- old - H \frac{1}{8} +% t(X) \frac{1}{8} \frac{1}{8} (p-y)
    judge < -sum(abs(beta-old))} else break
                 #100回更新 or 収束すれば終了ł
beta
```
# 多変数の場合のロジスティック回帰

- **•** ロジスティック回帰**(**多変数**ver.)** 
	- $\theta = \beta_0 + \beta_1 X_1 + \cdots + \beta_p X_p$

$$
P(Y = 1|X) = \frac{1}{1 + \exp(-\beta_0 - \beta_1 X_1 - \dots - \beta_p X_p)}
$$

- **•** スコア法の更新式
	- 1変数の場合とほとんど同じ. 説明変数行列が少し異なる

$$
\boldsymbol{\beta}_1 = \boldsymbol{\beta}_0 - (\boldsymbol{X}^T \boldsymbol{W}(\boldsymbol{\beta}_0) \boldsymbol{X})^{-1} \boldsymbol{X}^T (\boldsymbol{p}(\boldsymbol{\beta}_0) - \boldsymbol{y})
$$

$$
\boldsymbol{X} = \begin{pmatrix} 1 & x_1 \\ 1 & x_2 \\ \vdots & \vdots \\ 1 & x_n \end{pmatrix} \quad \boldsymbol{X} = \begin{pmatrix} 1 & x_{11} & x_{12} & \cdots & x_{1p} \\ 1 & x_{21} & x_{22} & \cdots & x_{2p} \\ \vdots & \vdots & \vdots & \cdots & \vdots \\ 1 & x_{n1} & x_{n2} & \cdots & x_{np} \end{pmatrix}
$$

# Spotifyデータの分析

## **•** 分析の目標

- トレーニングデータ(disneylist\_train.csv)を使って曲を**推薦**
- テストデータ(disneylist\_test.csv)で推薦精度を検証

## **•** データの概要

- 曲の情報
	- danceability, energy, key, tempo, etc
- 評価値 (5段階)
	- 1 : 嫌い, 2 : 興味なし, 3 : 普通, 4 : まあまあ, 5 : 好き
- 評価値1~4を0, 評価値5を1としたロジスティック回帰を実行

Rで実装

#### **•** データの整理

#### **#**トレーニングデータの読み込み

> dtrain <- read.csv("disneylist\_train.csv", header=T)

- **#**曲名を取っておく > title.train <- dtrain\$track.name
- > dtrain <- dtrain[,-c(1,17,18,19)] #不要な変数を削る
- > dtrain <- mutate(dtrain,eval=as.numeric(eval>=5))

#### **#eval**が**5**以上を**1,** それ以外を**0**に変更

**#**テストデータに関しても同様

- > dtest <- read.csv("disneylist\_test.csv", header=T)
- > title.test <- dtest\$track.name
- $>$  dtest <- dtest[,-c(1,17,18,19)]
- > dtest <- mutate(dtest,eval=as.numeric(eval>=5))

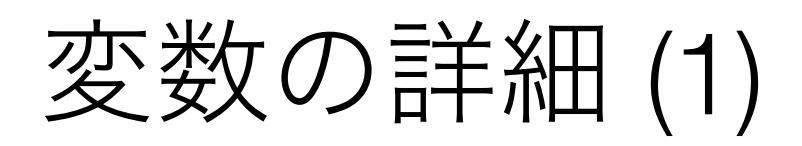

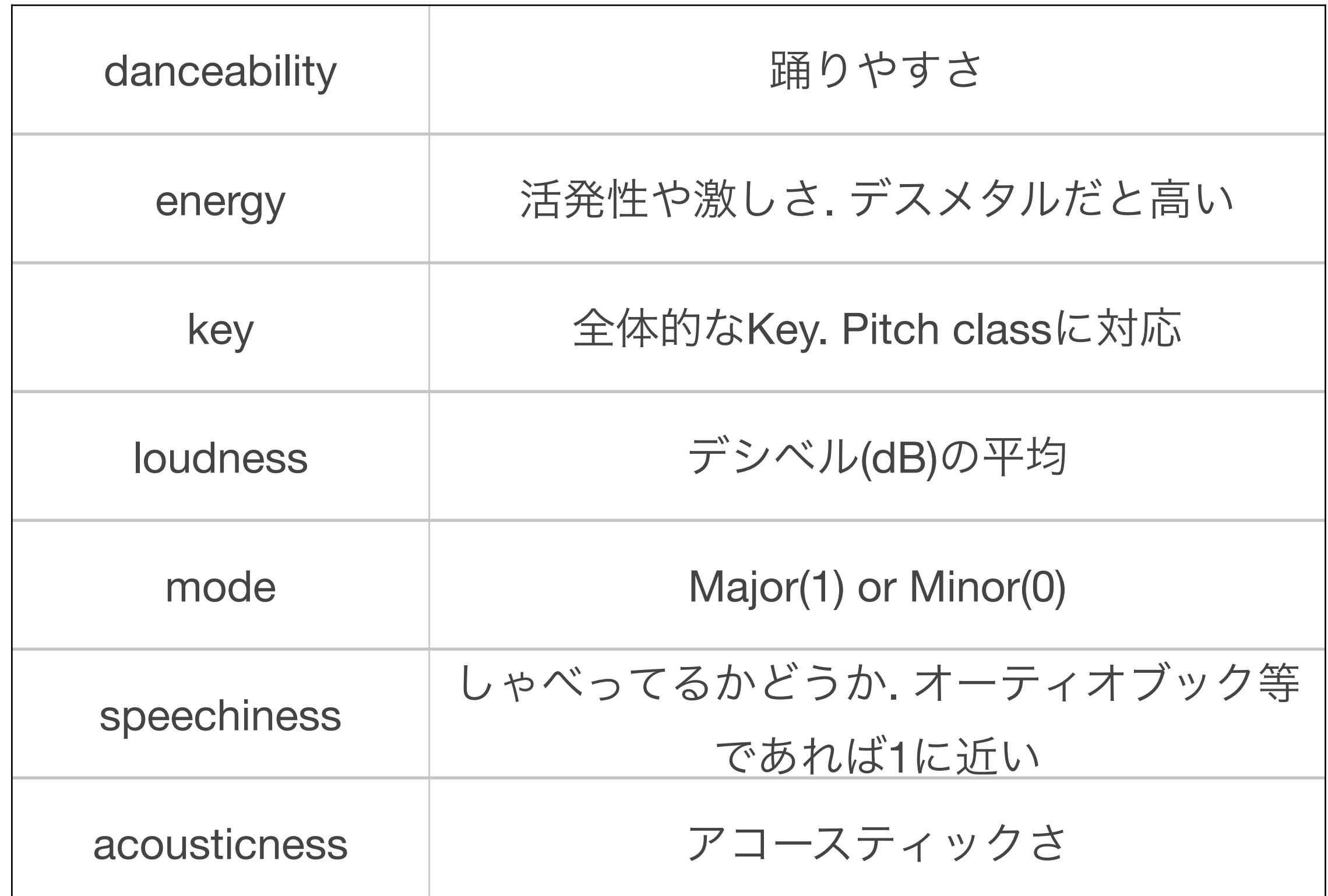

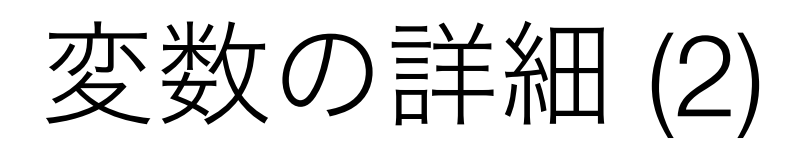

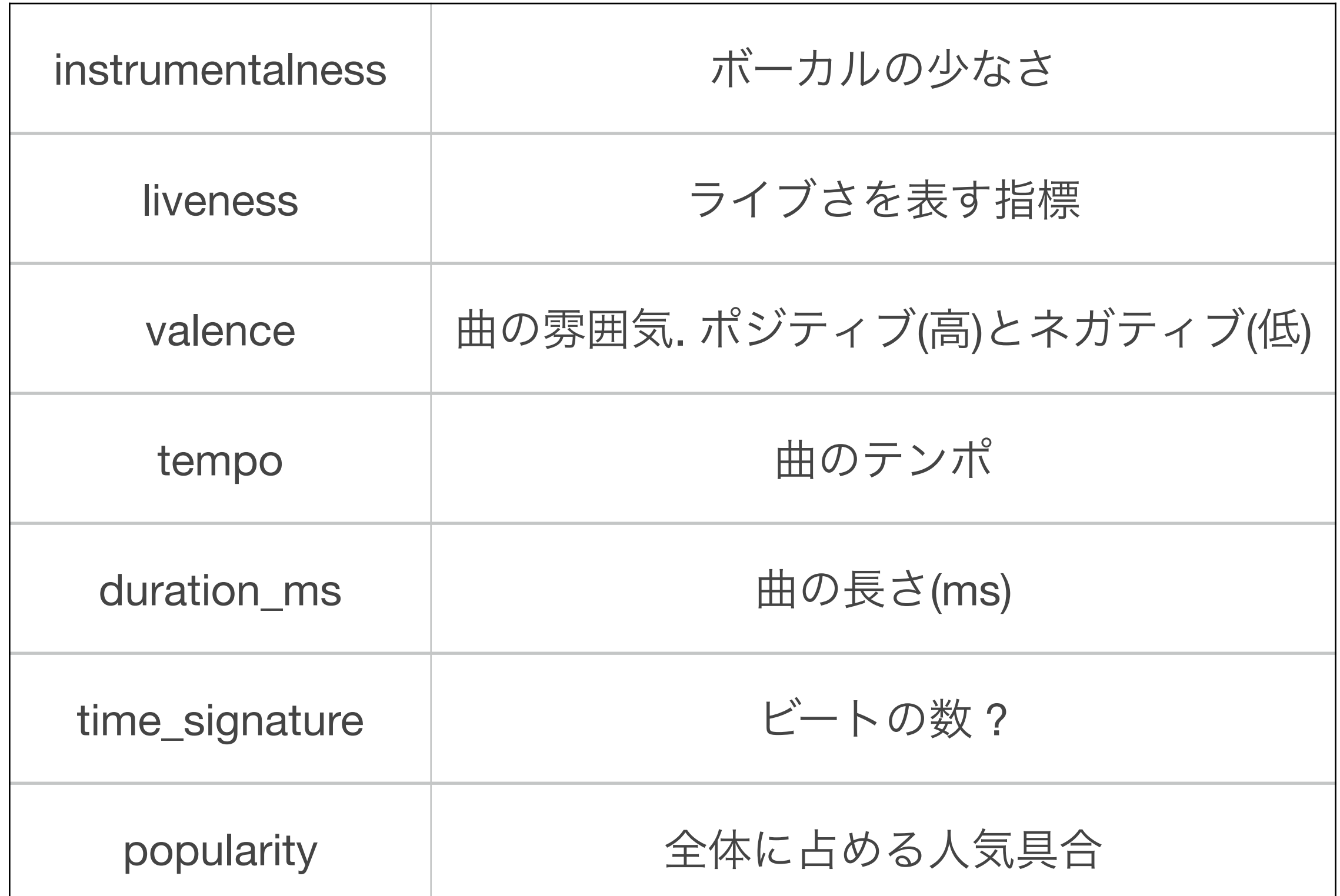

# Rでロジスティック回帰

> result <- glm(eval~danceability+energy+key,data=dtrain,family="binomial") summary(result)  $\geq$ **#glm**関数を使う**(family**を**binomial**に指定**)**

 $\theta = \beta_0 + \beta_1$  danceability  $+ \beta_2$  energy  $+ \beta_3$  key

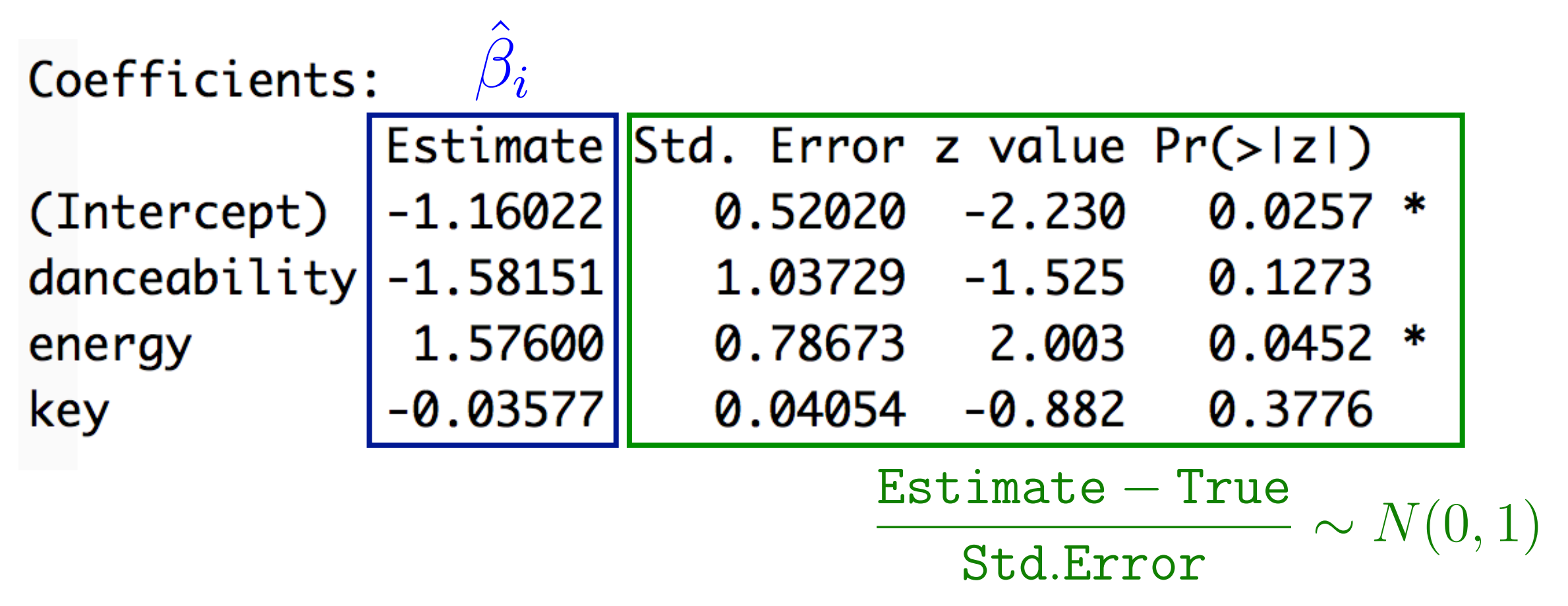

**#**全変数を使いたい場合

> result <- glm(eval~.,data=dtrain,family="binomial")

#### **•** 曲の推薦

> pre2 <- predict(result,dtest,type="response")  $>$  title.test[which(pre2  $>$  0.5)] [1] Pixar Playtime Pals - Tokyo DisneySea 2018

## **•** クロス集計表を表示

 $>$  table(dtest[,1], as.numeric(pre2  $>$  0.5))

**#**好きな曲が全く当たっていない**…**

#### **• Exercise**

- 推薦精度を少しでもあげてみよう
- 今回は特例的にテストデータを当てにいく

## 推薦精度を上げるために(1)

- **•** ダウンサンプリング **(downsampling)** 
	- 今回のデータは正例と負例の比率がアンバランス
		- どちらかが多いと片方に引っ張られる
	- 比率が合うようにトレーニングデータを変更する

 $>$  sample(c(1,2,3,4,5,6,7,8,9,10),5)

 $\begin{bmatrix} 1 \\ 1 \end{bmatrix}$  1 10 3 4 7

**#**ベクトル**1~10**から**5**個ランダムに取り出す関数

**#**ランダムなので結果は人によって異なる

再現性を気にする場合は乱数の種を指定する

 $> set. seed(12); sample(c(1, 2, 3, 4, 5, 6, 7, 8, 9, 10), 5)$  $[1] 1 8 9 2 7$  $> set. seed(15); sample(c(1, 2, 3, 4, 5, 6, 7, 8, 9, 10), 5)$  $\lceil 1 \rceil$  7 2 8 5 3 **#seed**の数を変えれば結果が異なる

# 推定精度を上げるために (2)

## **•** 変数の削除と追加

- 必要なさそうな変数を削除
	- p値が小さい or センス
- 新しい変数を追加
	- 変数間の和や積を取る

> dtrain2 <- mutate(dtrain,newvar1=speechiness\*liveness)

**•** 変数のダミー化

• カテゴリ変数を分離して複数の列へ

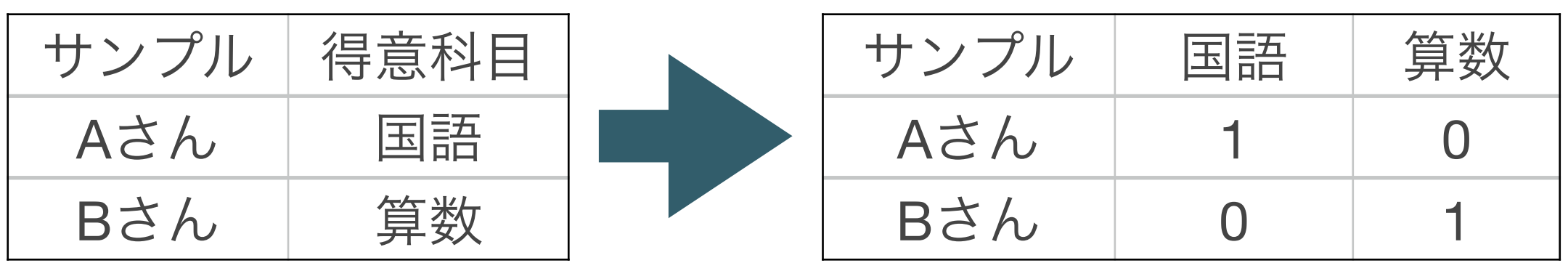

• 予測でメタ特徴量を作成する

モデルを用意 ex.)  $\theta = \beta_0 + \beta_1$  tempo

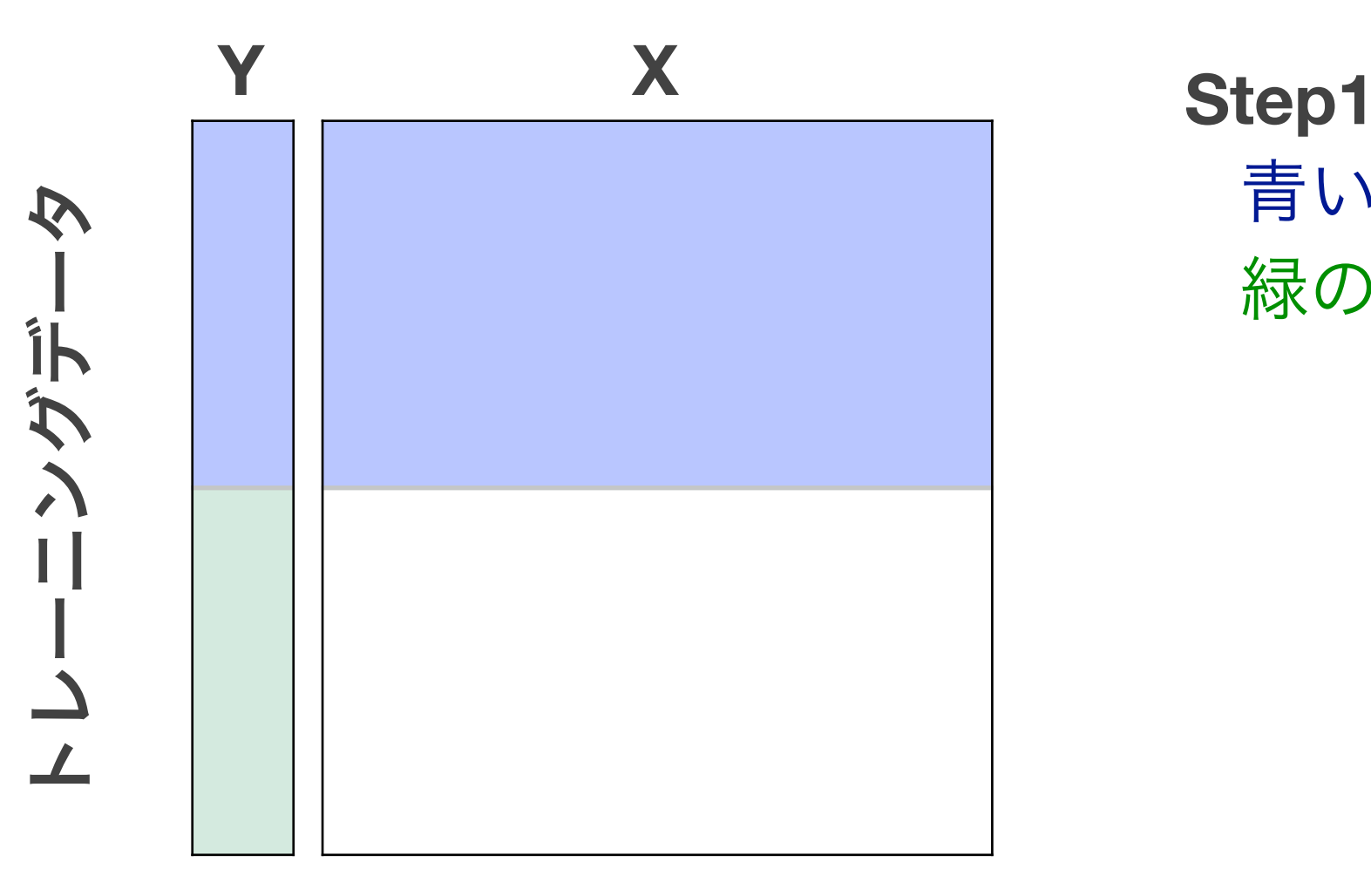

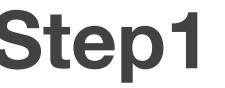

青い部分でモデルを学習 緑の部分を予測 (確率値でも可)

• 予測でメタ特徴量を作成する

モデルを用意 ex.)  $\theta = \beta_0 + \beta_1$  tempo

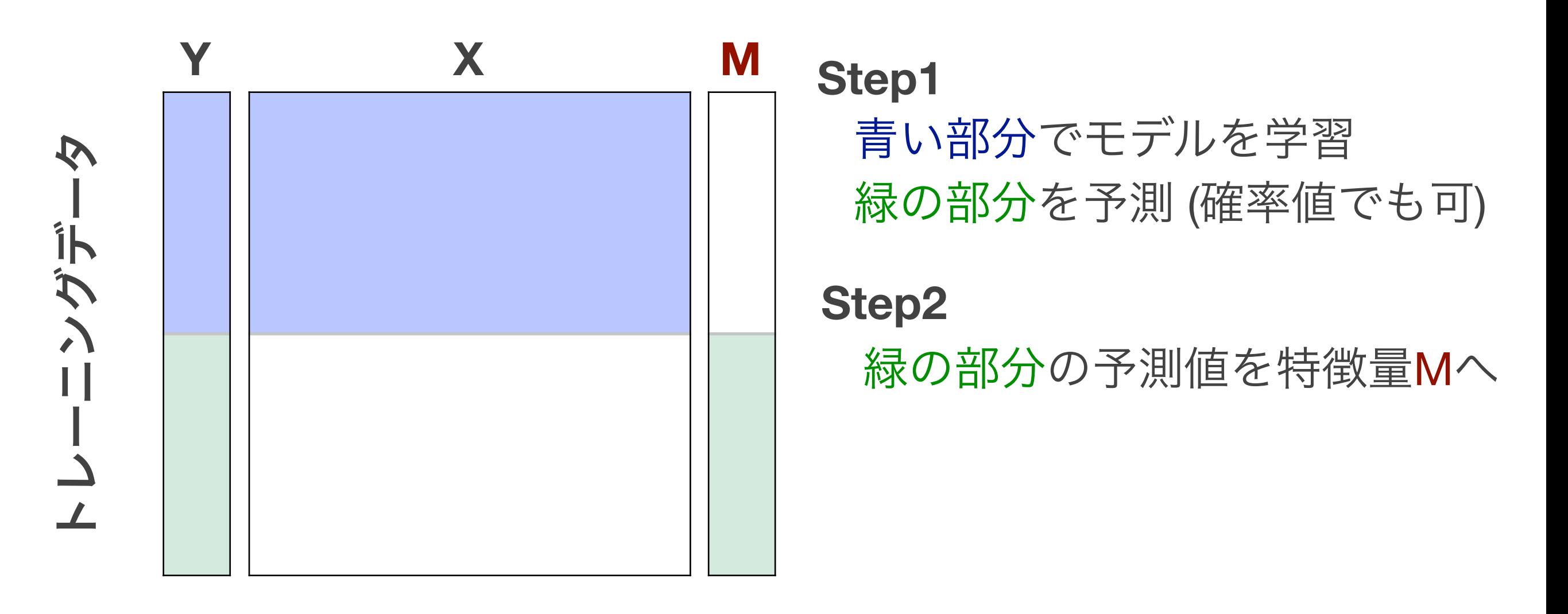

• 予測でメタ特徴量を作成する

モデルを用意 ex.)  $\theta = \beta_0 + \beta_1$  tempo

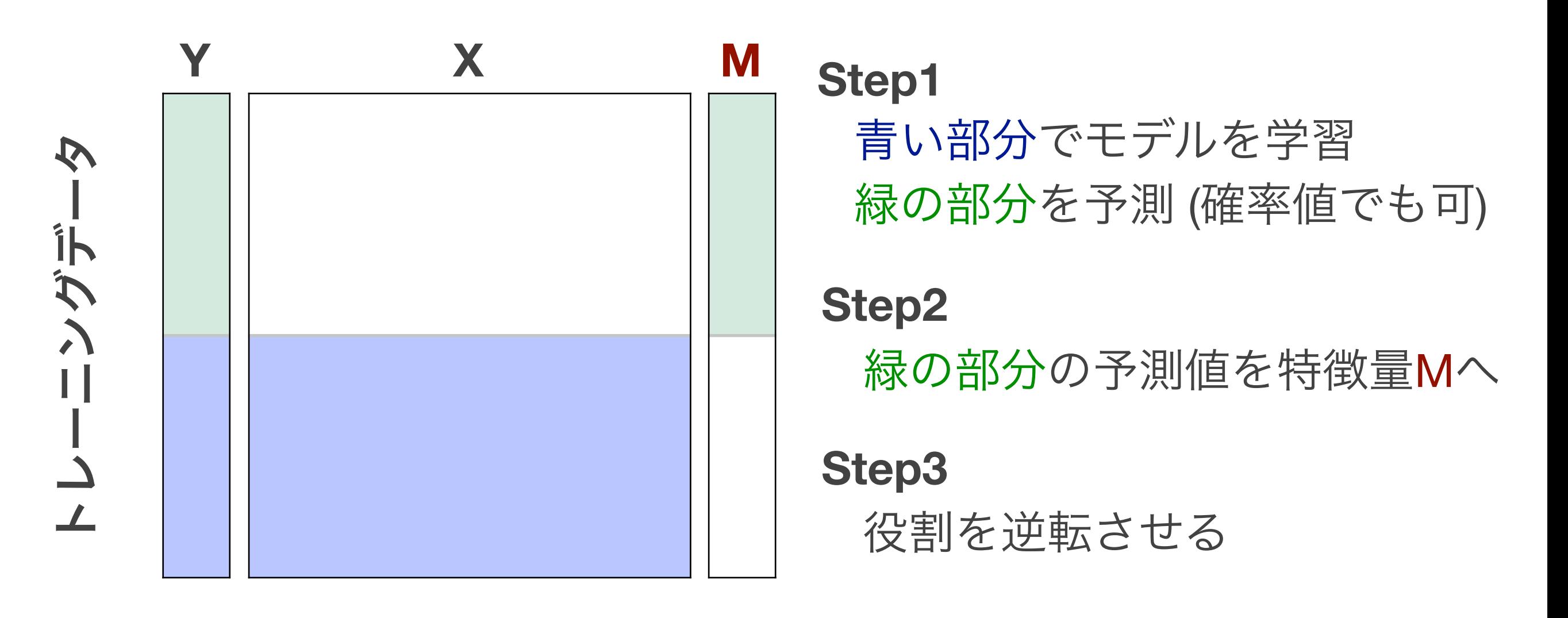

• 予測でメタ特徴量を作成する

モデルを用意 ex.)  $\theta = \beta_0 + \beta_1$  tempo

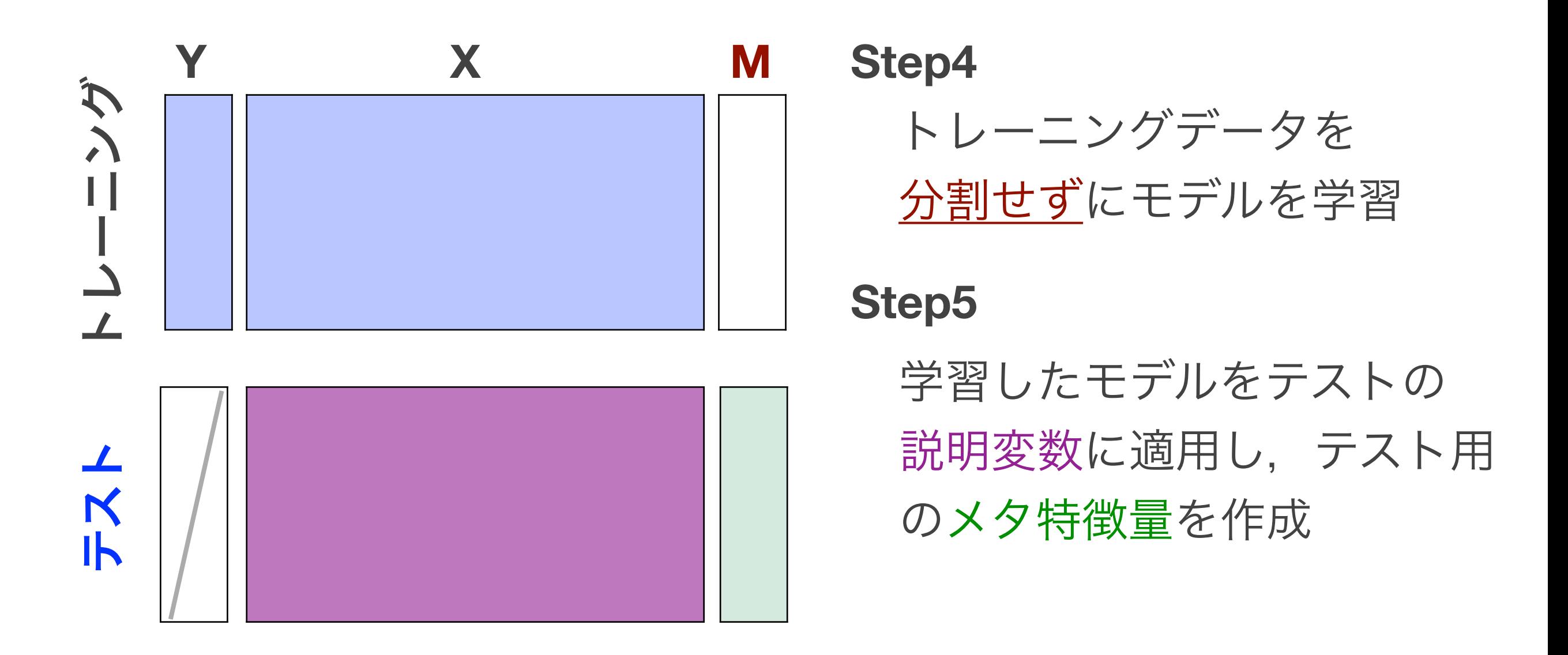

• 予測でメタ特徴量を作成する

モデルを用意 ex.)  $\theta = \beta_0 + \beta_1$  tempo

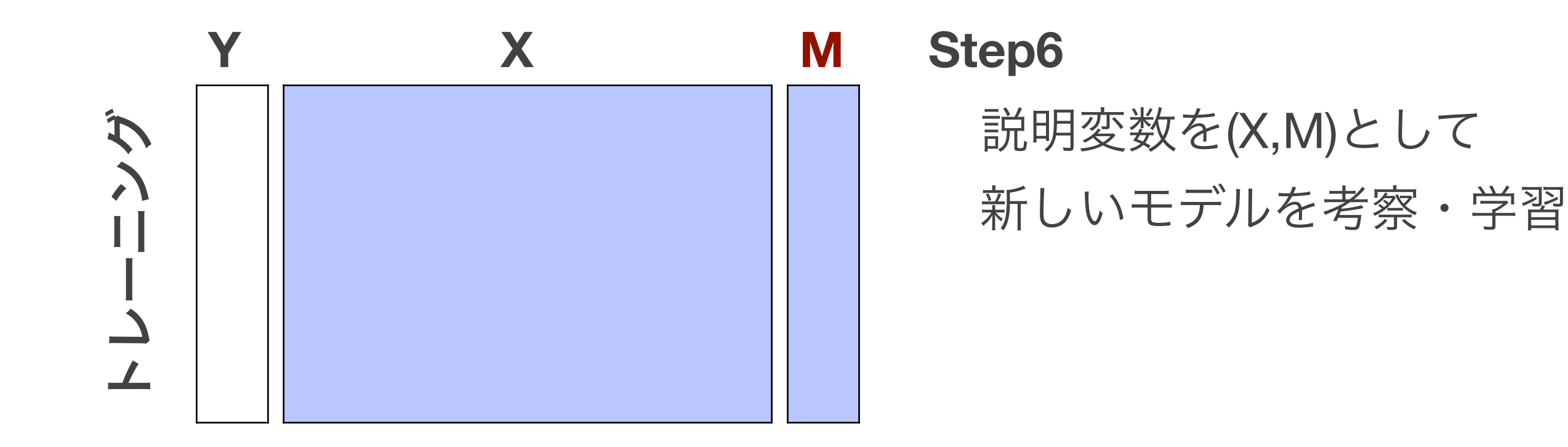

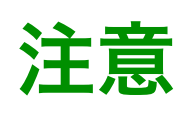

分割数は2でなくても良いし,メタ特徴量は複数作成しても良い メタ特徴量を作成する際のモデルは単純なものでOK

# 推定精度を上げるために (3)

## **•** アンサンブル学習

 $\geq$ 

 $\geq$ 

- いくつかのモデルを合わせてひとつのモデルへ合併
- > m1 <- glm(eval~danceability,data=dtrain,family="binomial")
- > m2 <- glm(eval~energy,data=dtrain,family="binomial")
- > p1 <- predict(m1,dtest,type="response")
- > p2 <- predict(m1,dtest,type="response")
- $>$  final.pre <-  $(p1 + p2)/2$ 
	- $\theta = \beta_0 + \beta_1$  danceability
	- $\theta = \beta_0 + \beta_1$  energy

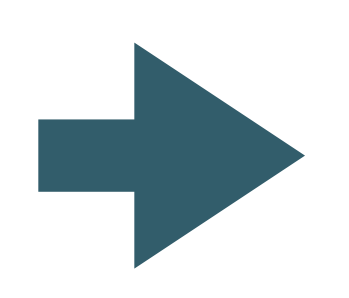

最終判断 **#**合併の方法は様々 **#0,1**で予測して多数決でも**OK**

- **•** 候補モデルの作り方
	- ダウンサンプリングを複数回実行する
		- 同じモデルでも係数の値がそれぞれ異なる
	- 説明変数を選択する
		- フルモデルで推定した後, p値の小さい説明変数を選択
		- ランダムサンプリングしてもOK
	- ロジスティック回帰以外の方法で予測する(**future**)